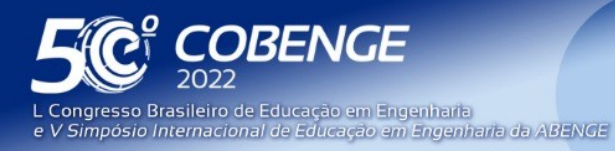

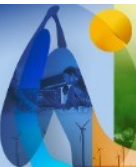

 $26$  a  $29$  de SETEMBRO

**Evento Online** 

# **CARTAS DE SMITH DIGITAIS PARA A APRENDIZAGEM DO PROJETO DE OSCILADORES E AMPLIFICADORES DE MICRO-ONDAS**

DOI: 10.37702/2175-957X.COBENGE.2022.4007

Sergio Luiz Schubert Severo - sergiosevero@ifsul.edu.br IFSUL Instituto Federal Sul rio grandense

Maicon Rodrigues Zurschimiten - maiconzur@hotmail.com IFSUL Instituto Federal Sul rio grandense

Sthefano Soares Schiavon - sthefanoss@gmail.com IFSUL Instituto Federal Sul rio grandense

*Resumo:* O estudo do projeto de dispositivos na faixa de frequência das micro-ondas exige um conjunto de conhecimentos complexos geram dificuldades de aprendizagem mesmo em alunos de sexto semestre dos cursos de Engenharia Elétrica. Para superar essas dificuldades foram desenvolvidos três sistemas: projeto de redes de adaptação de impedâncias, de amplificadores e de osciladores de micro-ondas. Os sistemas possibilitam a implementação de uma metodologia de aprendizagem baseada em projetos. Isso se dá pois as interfaces são construídas de forma a permitir que a ação do sujeito seja representada em Cartas de Smith eletrônicas atualizadas em tempo real. As cartas fazem parte de um sistema integrado que exige do aprendiz estudo da teoria para chegar a um projeto funcional. Assim, conceitos como linhas de transmissão de RF, estabilidade de circuitos, parâmetros de espalhamento, adaptação de impedâncias, ondas estacionárias e círculos de estabilidade vão sendo construídos ao longo do processo de projeto. Os sistemas foram desenvolvidos em LabView® o que facilitou a implementação dos controles e indicadores à disposição do usuário. Atualmente se está trabalhando em uma versão de aplicativo móvel, especialmente desenhado para telas touchscreen.

*Palavras-chave:* aprendizagem baseada em projetos, ABPj, Cartas de Smith, amplificadores de micro-ondas, osciladores de micro-ondas

FEI

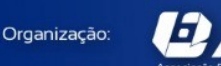

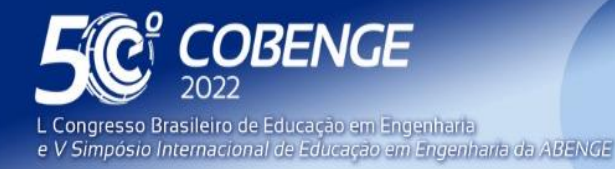

**Evento Online** 

26 a 29 de SETEMBRO

# **CARTAS DE SMITH DIGITAIS PARA A APRENDIZAGEM DO PROJETO DE OSCILADORES E AMPLIFICADORES DE MICRO-ONDAS**

# **1 INTRODUÇÃO**

Organização:

**22 ABENGE** 

Toda vez que o comprimento de onda de um sinal eletromagnético se apresenta na ordem de grandeza dos dispositivos que suportam a sua propagação, o estudo das linhas de transmissão de radiofrequência se faz necessário. Sinais da faixa de mega-hertz (10<sup>6</sup> Hz) possuem comprimentos de onda na ordem de metros. Sinais em giga-hertz (10<sup>6</sup> Hz) na denominada faixa de micro-ondas, na ordem de milímetros. Isso significa que, em pontos diferentes de um circuito, onde um determinado sinal se propaga, ter-se-á tensões diferentes em um mesmo instante de tempo. Se a presença de ondas estacionárias for constatada, pode-se, em certos pontos do circuito, não se medir tensão nenhuma.

O aluno de engenharia elétrica inicia a sua formação atuando em circuitos onde a frequência é baixa o suficiente para se desconsiderar completamente o comprimento de onda. Nessa situação, em um mesmo instante de tempo, a tensão é a mesma em qualquer ponto do circuito. Ao se defrontar com as disciplinas do que se denomina engenharia eletromagnética, o aluno precisa aprender um extenso conjunto de fenômenos físicos e ferramentas matemáticas novas para dar conta dessa complexidade. Para Vendelin (VENDELIN, 1982), é preciso estudar linhas de transmissão, redes de duas portas e técnicas de casamento de impedância para, com tais conhecimentos, ser possível projetar os dispositivos de circuitos ativos e passivos que funcionam nessa faixa de frequência tão elevada. Esses são tópicos totalmente novos apesar do aluno já estar cursando o sexto ou sétimo semestre do curso. Mesmo redes de duas portas, eventualmente já estudadas em circuitos, na forma necessária para as frequências de micro-ondas, os parâmetros S, são assunto novo.

Para superar as dificuldades na aprendizagem desses conceitos aplica-se a mesma forma de enfrentamento que fazem os profissionais de engenharia da área: o uso extensivo de ferramentas computacionais (ECCLESTON, 2004). Em cursos especializados da área de telecomunicações tal procedimento é plenamente justificado. Mas o esforço duplo, o aprendizado do conceito e da ferramenta, pode não ser adequado para cursos generalistas. Este trabalho desenvolve alternativa para a solução desse dilema fundamentada na aprendizagem baseada em projetos (ABPj): o desenvolvimento de sistemas específicos, espaços eletrônicos de aprendizagem completos, ainda que simples, que sejam capazes de resultar em dispositivos funcionais. Atende-se assim os requisitos da aprendizagem baseada em projetos sem envolver os alunos em tempo de trabalho além da carga horária disponível.

# **2 A CARTA DE SMITH E O PROJETO DE CIRCUITOS DE RF**

Quem instrumentar o espaço entre dois diferentes pontos de uma linha de transmissão que guia uma onda eletromagnética poderá medir as seguintes grandezas: a tensão, a corrente, a impedância, o coeficiente de reflexão e a relação de onda estacionária (ROE). Isso em tudo em um mesmo instante de tempo ou seja, os sinais não só variam no tempo, como a tensão e a corrente, como também variam no espaço. O equacionamento dessas variações é complexo e a compreensão física mais ainda. Em 1939 P.H.Smith (SMITH, 1939) publicou um artigo onde apresentava um diagrama onde se representa o

FEI

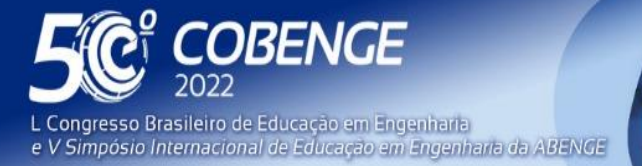

26 a 29 de SETEMBRO **Evento Online** 

coeficiente de reflexão em qualquer ponto da linha como uma grandeza polar e a impedância no mesmo ponto, em coordenadas retangulares. As grandezas estão relacionas todas entre si pela equação:

$$
\Gamma_{(z)} = \frac{Z_{(z)} - Z_0}{Z_{(z)} + Z_0} \tag{1}
$$

Onde *Z(z)* é a impedância na posição '*z*' da linha e  $\Gamma_{(z)}$ , o coeficiente de reflexão na mesma posição. *Z<sup>0</sup>* é a impedância característica da linha de transmissão. O valor de *Z<sup>0</sup>* é usado como valor de normalização para que a carta possa ser usada.

Da forma como a carta é desenhada, basta se encontrar o coeficiente de reflexão em coordenadas polares, marcar o mesmo sobre a carta e obter impedância que gera o mesmo por inspeção. Note-se que ambos os termos são números complexos e, ainda que fosse apenas para se converter um no outro, a carta já seria de grande utilidade. Ainda que todas as operações na carta de Smith sejam modeladas por equações facilmente computadas, o emprego dela ainda é generalizado na literatura. Ela também é usada como interface preferencial em softwares de projeto de circuitos de micro-ondas assistido por computador e até mesmo como tela de instrumentos de medida em RF. Além disso, as facilidades de visualizar o movimento das grandezas ao longo da linha faz da carta uma importante ferramenta pedagógica (PEREIRA; PINHO, 2010).

Ora, mas a carta de Smith não é apenas uma ferramenta para a visualização e muito menos é somente esse fato que a transforma em uma "ferramenta pedagógica" ou, em termos mais precisos, um objeto de aprendizagem. O que a faz importante para o ensino de RF e micro-ondas é que ela é, por excelência, uma ferramenta de projeto. Com ela se fundamenta e desenvolve: circuitos para a adaptação de impedância, projeto de redes de estabilização de circuitos ativos e caracterização de dispositivos de 2 portas. Todas essas atividades são essenciais ao projeto de amplificadores e osciladores de micro-ondas, adaptação de antenas e de outros dispositivos. A carta de Smith serve como suporte à ação do quando se trabalha nos projetos complexos dos dispositivos de micro-ondas e seus circuitos distribuídos, ativos e passivos. É necessário algum meio que mantenha o foco do projetista no objetivo do trabalho. Cálculos elaborados, extensos, anotações confusas e dispersas irão resultar em fracasso no desempenho dos dispositivos projetados. Ainda que o projetista conheça os métodos, as técnicas, o fenômeno eletromagnético e o modelo matemático, um espaço de representação de suas ações e decisões de projeto é fundamental. A Carta de Smith se mantém viva por quase um século por sua excelência nesse suporte.

# **3 A CARTA DE SMITH ELETRÔNICA**

**DABENGE** 

Organização:

Originalmente a Carta de Smith era uma folha impressa, como a reproduzida na Figura 1. Com o advento da computação gráfica de alta resolução ela passa a ser apresentada em formato digital. Ela pode ser feita em Macromedia® Flash® (RAMOS, 2009) onde um estudante pode, determinando os valores dos componentes do circuito discretos ou distribuídos, "ter um método rápido para avaliar a teoria e validar soluções para os problemas propostos pelo professor. Por outro lado, os professores têm uma ferramenta útil para explicar a teoria de forma inteligente, sem slides estáticos e diagramas no quadro" (RAMOS, 2009). Obviamente, os autores se referem a uma pedagogia tradicional, onde a carta eletrônica é usada como um papel sofisticado. Não há dúvida que isso é importante

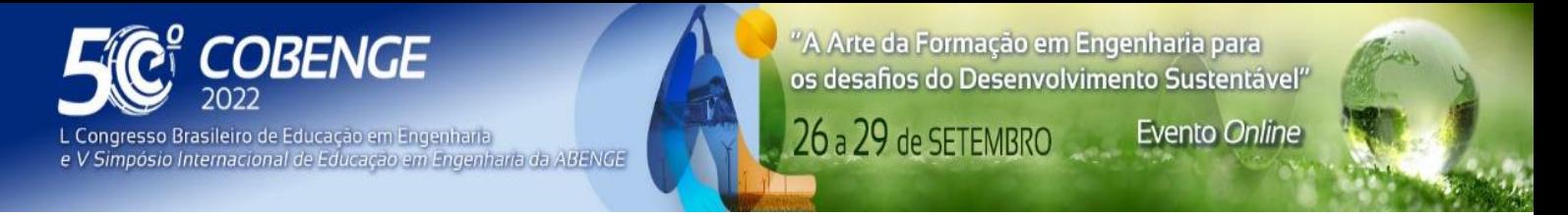

e útil, mas, isolada e fora do contexto de um projeto, pouco se pode fazer mais do que aprender a utilizar a própria carta.

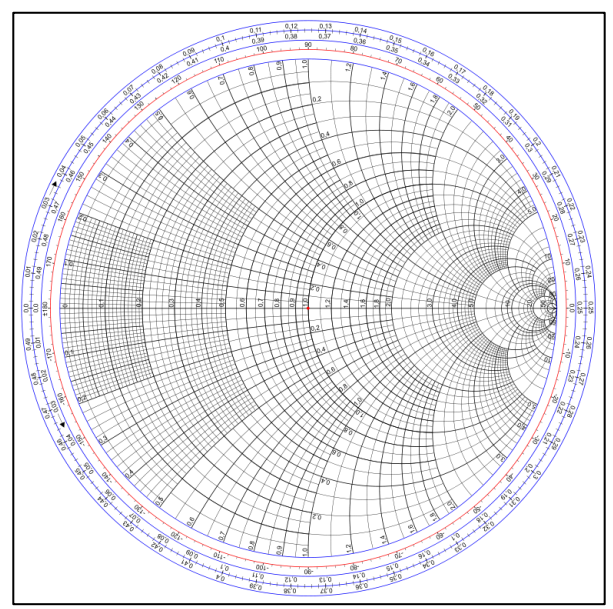

Figura 1 – Carta de Smith

Fonte: Wikipedia.

Diferente da carta de papel, uma carta de Smith eletrônica tem seus traços determinados pelos valores dos componentes discretos ou distribuídos escolhidos pelo usuário. Ou seja, sob o ponto de vista das ações de um sujeito que a opera, ela se torna um espaço que restringe o que pode fazer o projetista. Ainda que o usuário possa escolher um componente equivocado, a representação do mesmo na carta estará sempre correta.

Na versão em papel, se o sujeito medisse um coeficiente de reflexão em uma determinada carga precisaria desenhar na carta, no ângulo e módulo correto, para só então obter o valor da impedância equivalente. Na sequência, se ele resolve se deslocar sobre uma linha sem perdas em direção ao gerador, ele deve utilizar um compasso para marcar um círculo cujo raio é igual ao módulo do coeficiente de reflexão e o comprimento do arco proporcional ao tamanho da linha medido em comprimentos de onda. O mesmo se dará com componentes discretos. Resistores, indutores e capacitores, cada um possui um caminho único.

Já na versão eletrônica quem determina o caminho da representação do componente é o equacionamento computacional. O usuário modifica os valores dos componentes e observa as reações as suas modificações na carta. Agora a ação do sujeito irá se focar em quais elementos irá acrescentar e nos valores desses elementos. O sistema computacional impõe restrições limitando o universo dos possíveis caminhos para a solução. Atuar sobre opções restritas e não de forma totalmente livre é reagir sobre as ações do aprendiz obrigando que ele as reestruture. Assim, na forma eletrônica, a Carta de Smith se torna um objeto de aprendizagem por excelência.

Ainda assim, mesmo que seja útil como ferramenta isolada e capaz de impor as restrições necessárias, as possibilidades de escolha dos componentes são infinitas. É necessário fazer da carta uma ferramenta inserida em um projeto maior. E o espaço de projeto deve possuir suas próprias restrições. Mesmo que seja uma simples adaptação de impedâncias, o ideal é oferecer ao aprendiz um pequeno conjunto de circuitos possíveis.

FEI

**DABENGE** 

Organização:

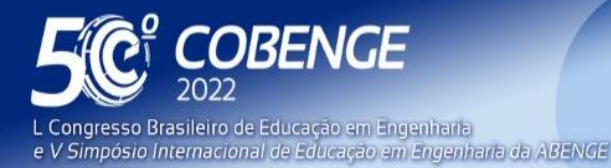

**Evento Online** 

26 a 29 de SETEMBRO

Isso permite que o sucesso seja alcançado sem excessivas tentativas, mesmo que isso signifique sacrificar o desempenho. É nesse sentido que este trabalho apresenta três sistemas baseados em Carta de Smith eletrônica: Um sistema para casamento de impedâncias, um para projeto de amplificadores e um para o projeto de osciladores de micro-ondas. Tais sistemas são utilizados como objetos de aprendizagem nas disciplinas de Ondas eletromagnéticas, Circuitos de micro-ondas e Eletrônica de RF como base para uma aprendizagem ativa orientada à projeto.

### **4 O PROJETO DE REDES DE CASAMENTO, AMPLIFICADORES E OSCILADORES DE MICRO-ONDAS**

Se o que se quer é uma aprendizagem ativa baseada em projetos (ABPj) onde os alunos "aprendem fazendo e aplicando ideias engajados em atividades reais, similares às atividades de um profissional" (KRAJCIK; BLUMENFELD, 2006), a ferramenta isolada é obviamente insuficiente. Ela deve sim ser parte integrante de um sistema maior, com um objetivo muito bem definido e que possa progressivamente e, de forma mais autônoma possível, ser aprendido pelo aluno. Ao fim do processo, ele não só será capaz de utilizar a Carta de Smith com maestria, mas também será capaz de projetar e até implementar fisicamente dispositivos simples, porém funcionais. Para que isso se dê, desenvolve-se três ferramentas que atuam de forma progressiva para a aprendizagem dos conceitos que fundamentam os projetos de circuitos de micro-ondas. A primeira das ferramentas busca superar as dificuldades de aprendizagem do processo de adaptação de impedâncias. E ela vai depois ser empregada nas duas últimas que envolvem projetos mais complexos. Todas as ferramentas resultam em dispositivos que podem ser simulados ou até mesmo construídos pelos alunos.

Este trabalho irá apresentar os detalhes da implementação dos sistemas para projeto de amplificadores e de osciladores de micro-ondas. Diferente dos softwares empregados para trabalho profissional nessa área os sistemas aqui apresentados possuem características essencialmente didáticas. Primeiro, eles não objetivam oferecer todas as possibilidades de projeto ao aluno, mas sim um caminho de aprendizagem que seja capaz de resultar em um dispositivo funcional. Os sistemas desenvolvidos estabelecem uma trajetória de projeto restringindo o trabalho a um método conhecido como projeto através dos parâmetros de espalhamento (VENDELIN, 1982). Em cada etapa a interface do sistema mantém o aprendiz dentro de uma faixa de atuação consistente. Utilizou-se a linguagem de programação LabView® que facilita a inserção na interface de "controles" para a variação das grandezas na etapa específica. Ainda que o aprendiz esteja operando em uma etapa específica, todo a interface reage, em tempo real, as ações executadas naquele momento. Tal visualização ampla é também uma forma de restringir a ação do usuário para que ele não cometa erros ao inserir qualquer grandeza no sistema. Observando na própria interface a reação do sistema às suas ações, ele aprende quais os caminhos de projeto possíveis de se seguir e chegar a uma boa realização.

# **4.1 O sistema "Perfect Matching"**

**DABENGE** 

Organização:

Utilizado nas disciplinas de Ondas e Micro-ondas do curso de Engenharia Elétrica desde 2016 o sistema foi totalmente desenvolvido em LabView®. Ele possibilita ao aluno que realize a adaptação (casamento) da impedância de uma carga passiva qualquer para um gerador com impedância de saída de 50 ohms. Pode-se utilizar trecho de linha de transmissão, toco em paralelo ("stub") seguidos de componente reativo em série, em

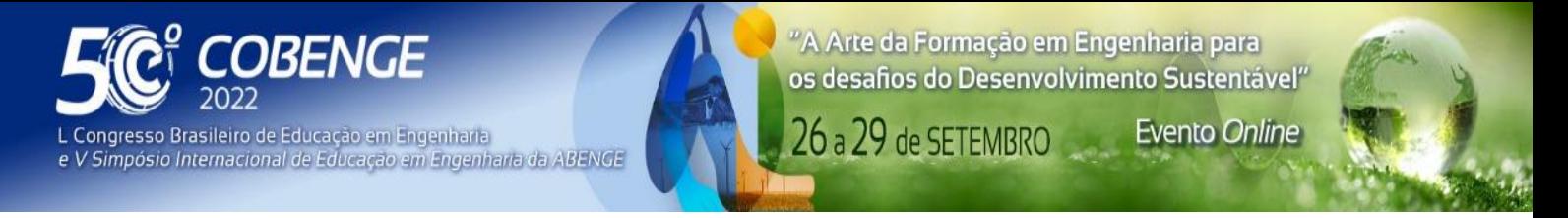

paralelo e em série novamente. Para casamentos em banda estreita apenas dois de tais componentes são necessários. A interface com o usuário é apresentada na Figura 2.

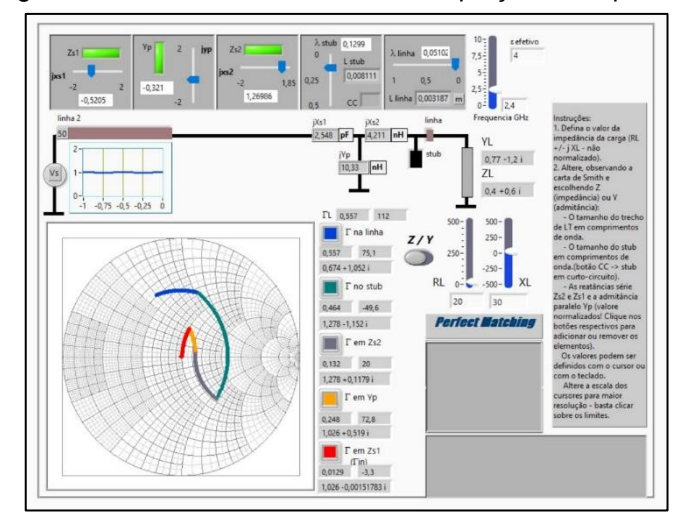

Figura 2 – Interface do Sistema de Adaptação de Impedância.

O aluno inicia o trabalho inserindo o valor da impedância da carga em coordenadas polares e não normalizada. Ao aumentar o valor de "λ linha" o trecho "linha" é, simultaneamente, desenhado no circuito. Além disso, conforme aumenta, ele descreve uma trajetória "em direção ao gerador" (linha em azul na carta). O mesmo ocorre quando se modifica "λ stub". Note-se que ambos os valores, da mesma forma que os valores da carga, podem ser alterados com o uso de "sliders", componentes do LabView® que implementam controles virtuais. As áreas em verde, Zs2, Yp e Zs1, são botões que, uma vez ativados, geram trajetórias na carta correspondentes aos valores de zero até o determinado pelo "slider". A onda estacionária na linha, fruto de um eventual descasamento de impedância, é apresentada no pequeno gráfico à esquerda, ao lado da fonte "Vs". Se o aluno definir uma permissividade efetiva e uma frequência em gigahertz, os comprimentos físicos dos elementos distribuídos (em metros) são apresentados nos indicadores "L linha" e "L stub". O coeficiente de reflexão em cada terminação e a impedância normalizada vista naquele ponto, são apresentados ao lado da Carta de Smith. O sistema apresenta tanto uma carta de impedância como de admitância. Basta trocar a chave "Z / Y" para alternar entre elas. A imagem da carta é gerada por "indicador" do próprio LabView®. O desenho das linhas é realizado a partir de um vetor de pontos discretos. Os valores de cada ponto são obtidos a partir do modelo linear de parâmetros "S" (VENDELIN, 1982) de cada um dos componentes. O modelo é implementado em "Sub-VIs" que são interconectadas para formar o circuito completo da Figura 3.

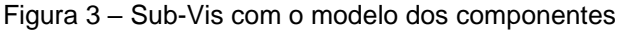

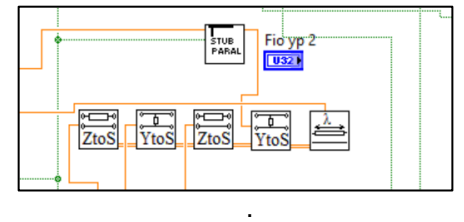

O objetivo final é que a onda estacionária na linha desapareça. Isso irá ocorrer quando o aluno chegar ao centro da carta. Com muita tentativa e erro o aluno pode chegar a um "êxito precoce", com uma tomada de consciência em retardo com os resultados da

Organização:

*ABENGL* 

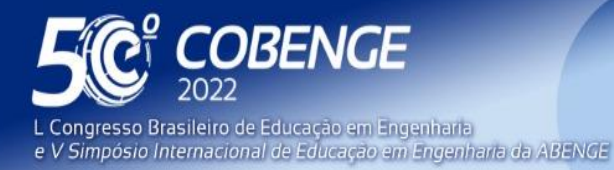

**Evento Online** 

26 a 29 de SETEMBRO

sua ação (PIAGET, 1977). Na maior parte dos casos isso é bastante difícil. O que ocorre é uma tomada de consciência em paralelo aos progressos da ação (PIAGET,1978). O aluno busca os conceitos e as técnicas aprendidas em sala de aula para, com o auxílio das restrições impostas pelo sistema, que lhe garante estar no caminho correto, chegar rapidamente a um resultado satisfatório. Uma vez que o circuito esteja projetado, uma simulação em Multisim® é construída e nela é verificado o funcionamento adequado da rede de casamento de impedância ao se constatar, com o uso do osciloscópio do simulador, a inexistência de onda estacionária. Nos últimos dois semestres, com ensino remoto da disciplina de Ondas eletromagnéticas e Circuito de Micro-ondas, todos os alunos desenvolveram a tarefa de casamento de impedância com sucesso.

#### **4.2 Projeto de amplificadores de micro-ondas**

Por fazer parte de um curso de engrenharia elétrica generalista, que necessita distribuir recursos em todas as áreas de conhecimento, o laboratório de RF não dispõe das ferramentas CAE para a área de micro-ondas. Mesmo se as possuísse, o tempo necessário para a aprendizagem das mesmas supera em muito a disponibilidade de alunos que precisam aprender Sistemas de Energia, Teoria do Controle, Automação e Eletrônica concomitantemente. O projeto de amplificadores de micro-ondas com a utilização de parâmetros de espalhamento, ainda que bem definido formalmente (VENDELIN, 1982; POZAR, 2012) é de longa e difícil execução. O projeto pode ser realizado em um conjunto de seis passos: seleção do componente ativo, cálculos de estabilidade e ganho, projeto das redes de casamento de impedância, projeto do circuito de polarização e checagem da possibilidade de realização física do amplificador (VENDELIN, 1982). Na Figura 4 pode-se ver a interface completa do software onde cinco dos seis passos estão contemplados, apenas fica de fora o passo da possibilidade de realização física, pois necessita da determinação dos componentes de casamento de impedância para ser concluída.

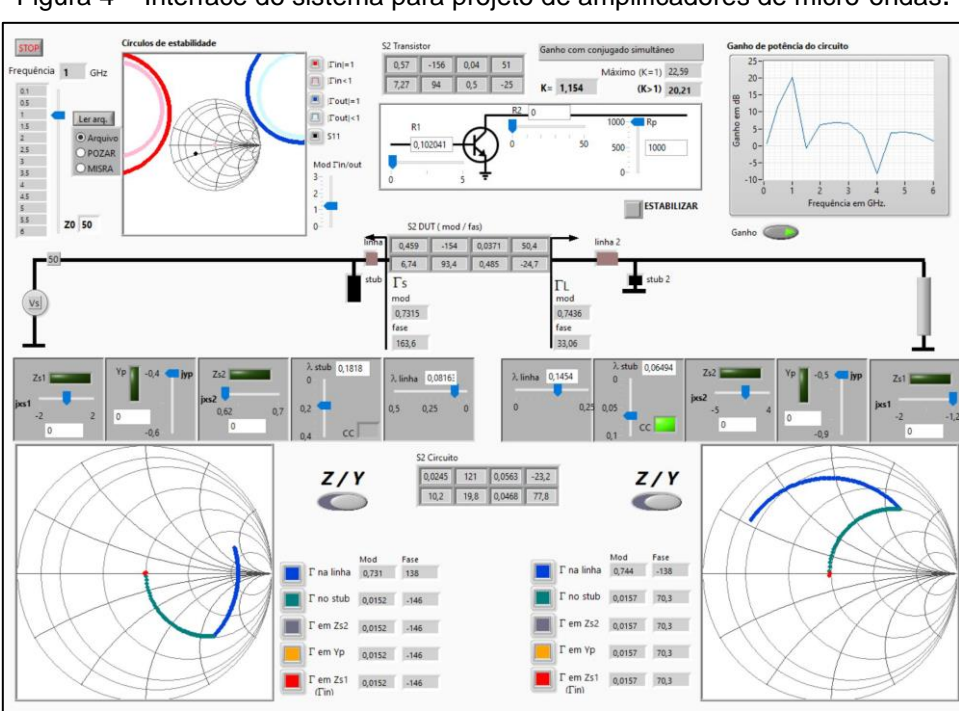

FFI

Figura 4 – Interface do sistema para projeto de amplificadores de micro-ondas.

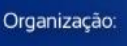

**DABENGE** 

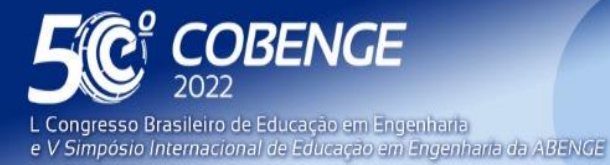

26 a 29 de SETEMBRO **Evento Online** 

Da esquerda para a direita e de cima para baixo pode-se observar as seguintes funções do sistema. O "slider" "Frequência" determina a frequência de operação do circuito. Os valores são os disponibilizados pelo arquivo S2P (Scattering Two Parameters) fornecido pelo fabricante do circuito. Em seguida é apresentada um indicador gráfico de uma Carta de Smith onde são traçados os "círculos de estabilidade" (POZAR, 2012). Diferente do que é feito na literatura, onde tais círculos são determinados a partir de equacionamento analítico, adotou-se uma saída mais simples e prática. Vetores discretos com raios unitários espaçados uniformemente são aplicados na entrada do transistor e calcula-se os valores obtidos na saída. De forma inversa, aplica-se valores na saída e se obtém os círculos na entrada. Para que sejam avaliados as regiões de instabilidade os raios dos círculos são controlados pelo "slider" "Mod Γin/out". Ao fazer o valor desse controle maior do que um, os círculos estarão indicando regiões instáveis do circuito. Isso é feito em tempo real fazendo com que o aluno avalie rapidamente a qualidade de um transistor para o projeto de um amplificador estável.

Na parte central superior são apresentados os parâmetros de espalhamento do transistor na frequência escolhida. Também é apresentado o fator de estabilidade "*K*" e os ganhos possíveis com *K=1* e *K>1*. Com fator maior do que um, o transistor é incondicionalmente estável, e o projeto pode continuar. Caso contrário usa-se da interface de estabilização pressionando o botão "ESTABILIZAR". A estabilização é realizada com a utilização de resistores determinados pelo usuário. Os resistores reduzem o ganho do circuito como um todo. O aluno pode observar, instantaneamente, os efeitos da sua ação no ganho com *K>1* e no gráfico de "Ganho de potência do circuito" em função da frequência.

Uma vez alcançada a estabilidade incondicional, se pode realizar o casamento de impedância na entrada e na saída do amplificador a partir dos coeficientes de reflexão *Γ<sup>s</sup>* e *Γ<sup>L</sup>* apresentados na esquerda e na direita dos parâmetros S do dispositivo estabilizado, *S2 DUT (mod/fas)*. O casamento de impedância é realizado pelo mesmo código do programa "Perfect Matching". Adequadamente realizado, o circuito vai se comportar com um amplificador com ganho máximo. Tal ganho pode ser observado, instantaneamente, conforme se vai executando a adaptação das impedâncias.

Ao longo do uso do programa, principalmente na disciplina de eletrônica de RF, mais de uma dezena de projetos alcançaram sucesso. Em poucos, o desempenho não satisfatório estava relacionado com problemas nos circuitos de polarização e bloqueio de RF.

# **4.3 Projeto de osciladores de micro-ondas**

Organização:

**EJ ABENGE** 

Segundo Vendelin (1982), o projeto de osciladores se assemelha em vários aspectos do projeto de amplificadores. São os mesmos transistores, com os mesmos parâmetros de espalhamento e os mesmos níveis de polarização. O que diferencia os dois projetos é basicamente o problema da estabilidade: enquanto o amplificador precisa ser projetado para operar na região estável do dispositivo, o oscilador é exatamente o contrário. A literatura clássica sobre projetos de osciladores de micro-ondas com o uso de parâmetros de espalhamento, (POZAR, 2012; VENDELIN, (1982); MISRA, 2000; BAHL-BHARTIA,1988) apresenta osciladores com realimentação série onde o objetivo é maximizar impedância negativa para garantir a oscilação.

Diferente do projeto de amplificadores, o de osciladores peca pela falta de sistematização. Além do mais as chances de sucesso são menores pois a garantia das condições de oscilação é limitada. Isso faz que não exista consenso na literatura a respeito

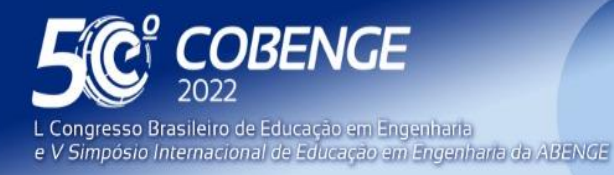

Evento Online

 $26$  a  $29$  de SETEMBRO

da metodologia mais adequada para o projeto. Pode-se observar na literatura duas abordagens diferentes para ressoar o oscilador. O sistema desenvolvido procurou permitir ambas. Apesar de ser possível colocar quaisquer valores para os parâmetros de espalhamento dos dispositivos ativos foram escolhidos alguns exemplos canônicos disponíveis na literatura. Assim o aluno, antes de projetar o seu oscilador, pode observar o comportamento dos exemplos juntamente com o estudo da literatura.

#### *A interface e os procedimentos de projeto*

O programa é dividido em duas funções principais. A primeira, a interface de "instabilização", Figura 5, ajuda o usuário no processo de escolha da topologia na qual o dispositivo seja instável em pelo menos uma das portas. Para alcançar tal objetivo pode-se trocar a topologia na qual os parâmetros S foram fornecidos para outra topologia. A grande maioria das folhas de dados dos fabricantes fornece os parâmetros de espalhamento para o transistor na configuração emissor comum, no caso do transistor de junção bipolar, ou fonte comum, quando se trata do transistor de efeito de campo. E a segunda função, a garantia de oscilação do circuito, permite que o usuário escolha coeficientes de reflexão ou cargas que maximizem a impedância negativa nas portas 1 ou 2 do dispositivo.

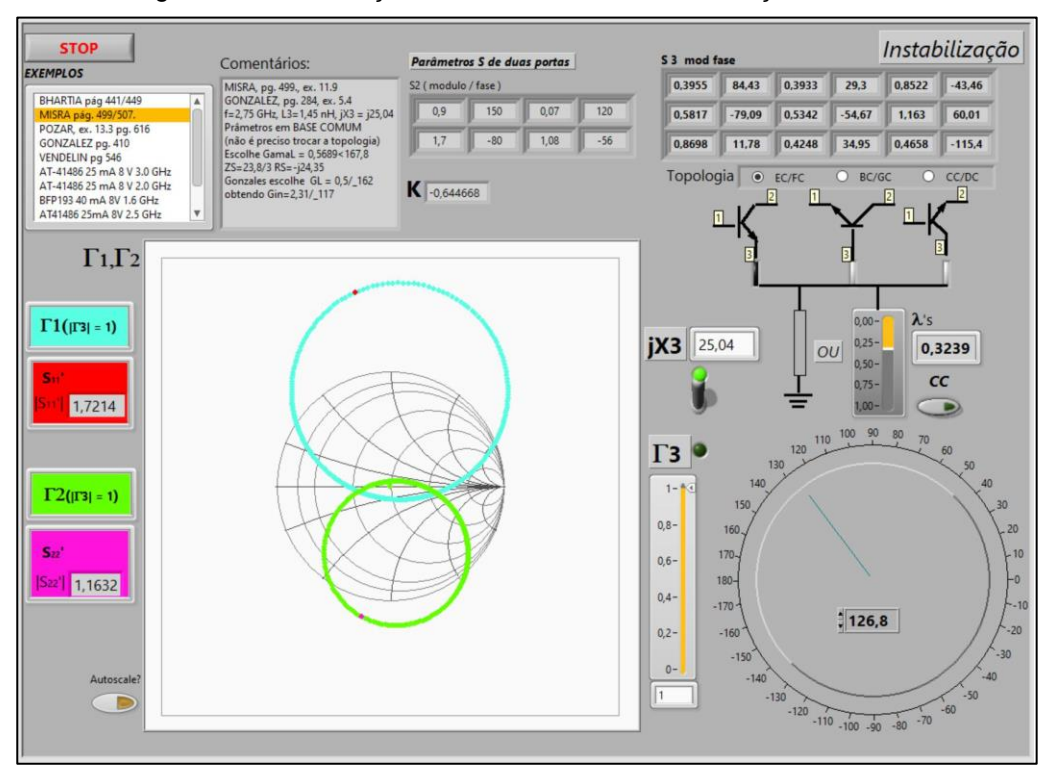

Figura 5 - Instabilização do transistor com realimentação série.

Na interface de instabilização pode-se ver o controle de menu "EXEMPLOS", onde estão listados os autores de alguns exemplos de osciladores da literatura clássica. Cada item do menu acessa um conjunto de parâmetros S. Comentários a respeito do exemplo específico são apresentados no indicador "Comentários" e os parâmetros de espalhamento, na configuração inicial, são apresentados na tabela "S2 (módulo/fase). Além dos exemplos da literatura estão inseridos alguns parâmetros de transistores disponíveis no laboratório. A Carta de Smith "Γ1Γ2" apresenta o coeficiente de reflexão na porta 1 e na porta 2 em função do coeficiente de reflexão na porta 3. Assim, quando se utilizam os controles "jX3"

FEI

**DABENGE** 

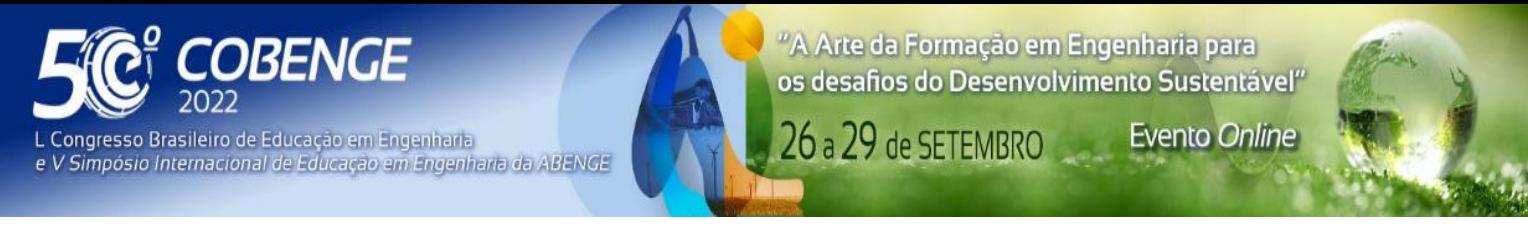

ou "Γ3", módulo e fase, para variar o coeficiente de reflexão na porta 3, os coeficientes de reflexão S<sub>11</sub>' e S<sub>22</sub>' percorrem sobre os círculos "| $\Gamma_3$ | = 1". Nessa trajetória eles serão colocados em posições estáveis e instáveis (que irão resultar em cores diferentes para os pontos). Assim é possível maximizar os valores desses coeficientes de reflexão. O módulo de Γ<sup>3</sup> pode ser feito menor que um, mas, na maioria dos casos, as perdas dos componentes reativos são desconsideradas. Também o fator de estabilidade  $K$  é calculado e apresentado no controle "K". Se for maior que um para todos os coeficientes na porta 3, um circuito incondicionalmente estável, é possível trocar a topologia do circuito no controle "Topologia". A modificação de Γ<sup>3</sup> altera, em tempo real, as regiões instáveis na interface de "Garantia de Oscilação", Figura 6.

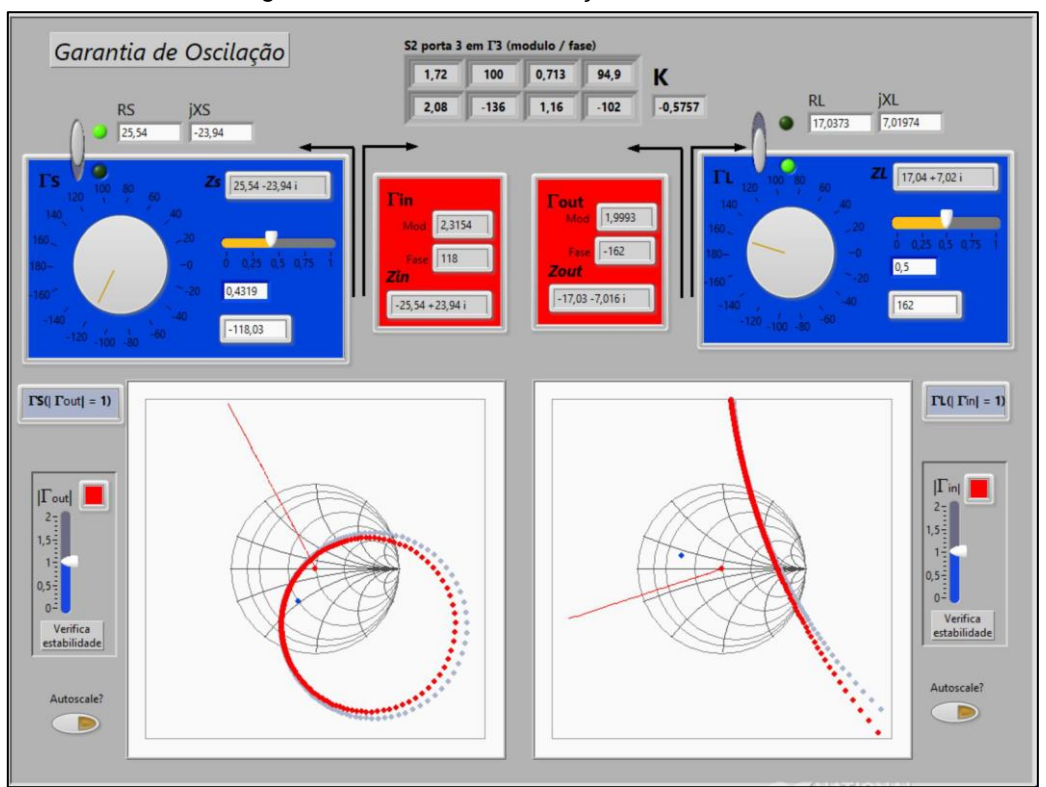

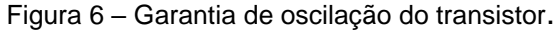

Garantir que o circuito se mantenha oscilando é obter valores de Γ<sup>3</sup> que ampliem as áreas instáveis na porta 1 e na porta 2. Tais áreas são determinadas, na porta 1, pelo círculo das cargas Γs (porta 1 conectada na fonte, por convenção) que irão resultar em  $|\Gamma_{out}| = 1$ ; e na porta 2, pelo círculo das cargas Γ<sup>L</sup> (porta 2 conectada na carga externa, por convenção) que irão resultar em |Γin| = 1. Uma vez ampliada a instabilidade do circuito, pode-se escolher as cargas  $Rs \pm jXs \in R_L \pm jX_L$  que irão manter o circuito oscilando. Duas estratégias mais comuns apresentadas na literatura são, a primeira como faz (BAHL; BHARTIA, 2003), inserir um ressonador com baixas perdas em uma das portas, digamos a 1, e encontrar um valor para um valor para Γs que maximize o valor de Γ<sub>out</sub>. Então se ajusta  $R_L \pm jX_L$  de forma que  $R_L$  = −*R<sub>out</sub>*/3 e  $X_L$  = − $X_{out}$ , o que fará o circuito ressoar na frequência desejada. Ou, como faz (MISRA, 2000; GONZALEZ, 2007), o exemplo apresentado nas Figura 5 e Figura 6, procura-se um valor de Γ<sup>L</sup> (ou ΓS) em uma posição adequada de forma a maximizar Γin (ainda que |Γ∟ | < 1) e então se faz R<sub>S</sub> = −R<sub>in</sub>/3 e X<sub>S</sub> = −X<sub>in</sub>. No projeto mostrado foi feito Rs = −R<sub>in</sub> para mostrar que, nessa situação, Z<sub>L</sub> = −Z<sub>out</sub>, ou seja, o circuito está ressonando nas

FEI

**DABENGE** 

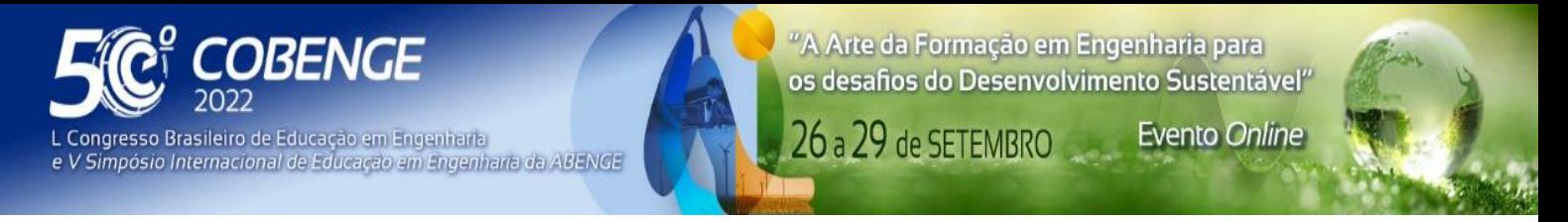

duas portas. Na Figura 7 tem-se o fluxograma dos procedimentos de projeto possíveis de serem desenvolvidos com a ferramenta.

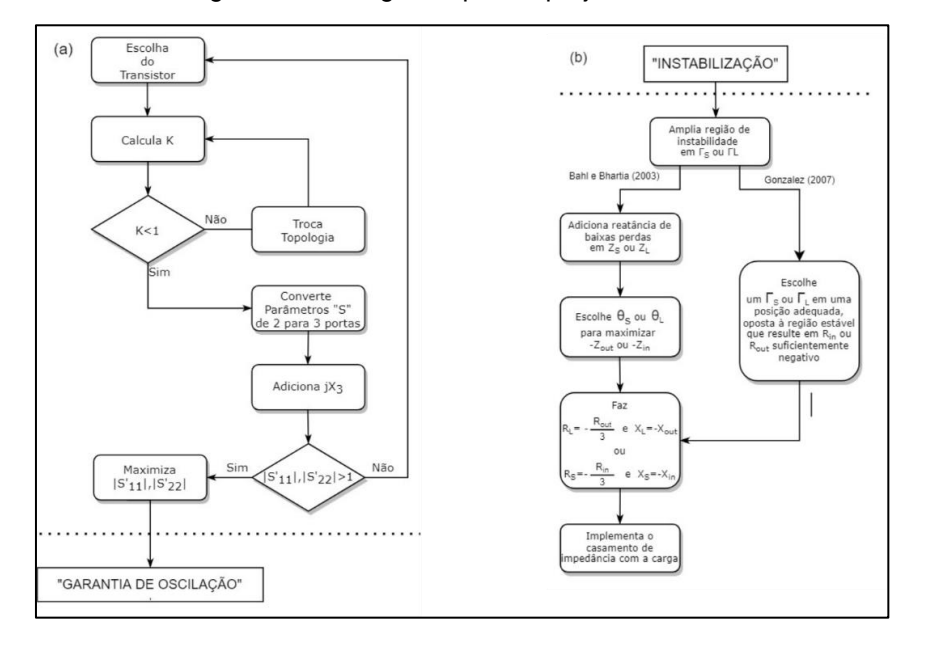

Figura 7 – Fluxograma para o projeto de osciladores

### **5 OS SISTEMAS COMO AMBIENTES DE APRENDIZAGEM BASEADA EM PROJETOS**

A aprendizagem baseada em projetos deve apresentar as seguintes características principais (KRAJCIK ; BLUMENFELD, 2006): Questões motivadoras (*Driving Questions*); Problemas e situações que necessitem investigação e estudo (*Situated Inquiry)*; Possibilitar colaboração entre os participantes. (*Collaborations*); Fornecer ferramentas para suporte da aprendizagem. (*Learning Technologies*); Gerar um produto (*Creation of Artifacts*).

Os sistemas aqui apresentados poderiam ser posicionados apenas como ferramentas para suporte de aprendizagem. Ocorre que foram pensados para dar resposta a questões bem específicas. Como adaptar uma impedância? Como eu projeto um amplificador ou oscilador de micro-ondas? Por que é preciso adaptar impedâncias? Qual a necessidade dos círculos de estabilidade? O que faz um circuito oscilar? Ora, todas essas questões podem ser exploradas e experimentadas nos sistemas e, somente com o entendimento delas, o projeto pode ter sucesso. Elas "servem para organizar e dirigir as atividades do projeto" (KRAJCIK ; BLUMENFELD, 2006). Uma boa questão "suscita o desejo de aprender nos estudantes" (EDELSON, 2001 apud KRAJCIK ; BLUMENFELD, 2006).

Temos então sistemas desenhados, não como ferramentas para resolver problemas gerais (como a Carta de Smith, usada de forma isolada, ou mesmo os complexos sistemas CAE para micro-ondas), mas sistemas para atender questões específicas. Tais questões não são, todavia, resolvidas pelo sistema. É necessário que o aluno estude as técnicas e investigue o fenômeno físico subjacente ao projeto desenvolvido. Isso vai situar sua aprendizagem dentro de um conjunto interrelacionado de conceitos. Essa conceituação vai se dando de forma progressiva conforme o aluno diferencia os diversos aspectos do sistema, no estrito entendimento de Piaget de como se dá a aprendizagem, não procedendo com integração sucessiva de conceitos, mas sim com diferenciação progressiva dos

FEI

**DABENGE** 

Organização:

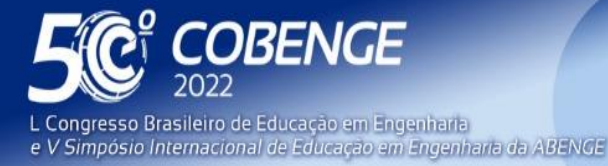

**Evento Online** 

26 a 29 de SETEMBRO

mesmos, situados em um objeto de estudo (PIAGET, 2010). Aqui deve-se ressaltar a importância da resposta em tempo real em toda a interface. A troca da frequência, por exemplo, reflete instantaneamente no gráfico de ganho do amplificador. Isso reforça a visão de uma totalidade que precisa ser desmembrada conceitualmente para ser aprendida.

Ainda que partindo de especificações únicas, os dispositivos projetados raramente são iguais. Ou seja, cada aluno vai chegar em uma solução diferente. Isso permite o debate e, somando o fato de que as estratégias de projeto são complexas, serve de tema para colaboração entre eles. Quando do emprego das ferramentas nunca foi necessário impedir a colaboração. Como cada aluno tinha sua especificação, aqueles mais rápidos, quando ajudavam, precisavam refletir novamente sobre o problema. Disso resultava que todos conseguiam chegar a bom termo com compreensão completa do problema. Quando instados a explicar o que fizeram não tinha nenhuma dificuldade. Adicione-se o fato da interface facilita ainda mais a colaboração entre os pares ao apresentar todo o comportamento do sistema em uma só tela.

Finalmente fica claro que todas as ferramentas geram produtos funcionais em tempo hábil. Assim foram construídos ao longo dos anos de uso das mesmas: adaptadores de impedância para antenas, amplificadores para TV digital, amplificadores e osciladores de micro-ondas para sensores e equipamentos de bancada de RF.

# **6 CONCLUSÃO**

Uma Carta de Smith eletrônica foi inserida como parte de três sistemas para projeto de dispositivos de micro-ondas visando a aprendizagem dos conceitos complexos das disciplinas de Ondas Eletromagnéticas, Circuitos de Micro-ondas e Eletrônica de RF. As interfaces dos sistemas foram projetadas como ambientes interativos com respostas em tempo real das ações do usuário. Quando empregadas em ambiente de aprendizagem ativo possibilitaram aos alunos a construção de protótipos funcionais e entendimento dos conceitos necessários aos projetos. O tempo de execução dos trabalhos foi adequado às horas disponíveis para tal em um curso generalista de Engenharia Elétrica. A evidências demonstram que tais ferramentas criam ambientes de aprendizagem baseados em projeto eficientes, colaborativos e funcionais. Adicionalmente o estudo contribui para o esclarecimento das diferenças encontradas na literatura na questão do projeto de osciladores de micro-ondas com o uso de parâmetros S.

#### **REFERÊNCIAS**

**DABENGE** 

BAHL, Inder. J.; BHARTIA, Prakash. **Microwave solid state circuit design**. New York: John Wiley & Songs, 2003.

ECCLESTON, K. W. Teaching microwave amplifier design at the undergraduate level. **IEEE Transactions on Education**, v. 47, n. 1, p. 146-152, 2004.

GONZALEZ, Guillermo. **Foundations of Oscillator Circuit Design**. Norwood, MA: Artech House, 2007.

KRAJCIK, J. S.; BLUMENFELD, P. C. Project-based learning. In: SAWYER R. K. (Ed.), **The Cambridge handbook of the learning sciences**. New York, NY: Cambridge University Press. p. 317-333. 2006.

631

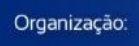

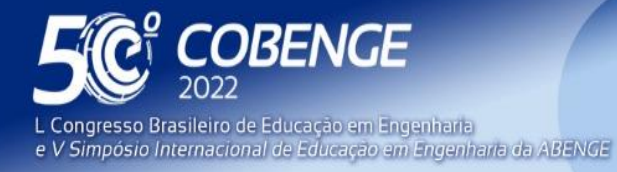

MISRA, Devendra K. **Radio-frequency and Microwave Communication Circuits: Analysis and Design**. 2. ed. Hoboken, New Jersey: John Wiley & Sons, Inc., 2000.

PEREIRA, J. R, & PINHO, P. Using Modern Tools to Explain the Use of the Smith Chart, **IEEE Antennas and Propagation Magazine**, Vol. 52, No. 2, p. 145-150, 2010.

PEREIRA, José R.; PINHO, Pedro. Using the Smith Chart in an E-Learning Approach, **E-Learning - Organizational Infrastructure and Tools for Specific Areas**. London, United Kingdom: IntechOpen, 2012. doi: 10.5772/2971 Disponível em: [https://www.intechopen.com/chapters/28701.](https://www.intechopen.com/chapters/28701) Acesso em 12 maio 2022.

PIAGET, Jean. **A Tomada de Consciência**. São Paulo: Melhoramentos, 1977.

PIAGET, Jean. **Fazer e Compreender**. São Paulo: Melhoramentos, 1978.

PIAGET, Jean. **Psicologia e Pedagogia**. 10° ed. Rio de Janeiro: Forense Universitária, 2010.

POZAR, D. M. **Microwave Engineering**. 4ª Edição. ed. New York: John Wiley & Sons, 2012.

RAMOS, F., Interactive Smith Chart for Microwave Engineering Students. In: 2009 Annual Conference of the European Association for Education in Electrical and Information Engineering (EAEEIE), p. 1-4. 2009

SMITH, P. H. Transmission-line calculator. **Electronics**, vol. 12, no. 1, p. 29–31, 1939.

VENDELIN, George David. **Design of amplifiers and oscillators by the S-parameter method.** John Wiley & Songs. New York, 1982.

#### **ABSTRACT**

The study of device design in the microwave frequency range requires a set of complex knowledge that generates learning difficulties in sixth semester students of Electrical Engineering courses. To overcome these difficulties, three systems were developed: design of impedance matching networks, amplifiers and microwave oscillators. The systems make it possible to implement a project-based learning methodology. This is because the interfaces are built in such a way as to allow the subject's action to be represented in electronic Smith Charts updated in real time. They are part of an integrated system that requires the learner to study theory in order to carry out a functional design. Thus, concepts such as RF transmission lines, circuit stability, scattering parameters, impedance matching, standing waves and stability circles are being built throughout the design process. The systems were developed in LabView®, which facilitated the implementation of controls and indicators available to the user. We are currently working on a mobile application version, specially designed for touchscreens.

Keywords: project-based learning, PjBL, Smith Charts, microwave amplifiers, microwave oscillators.

FFI

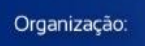

**QABENGE**